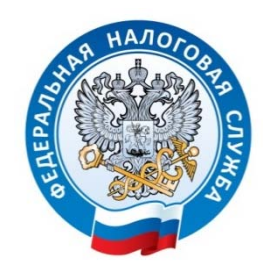

## **УПРАВЛЕНИЕ ФЕДЕРАЛЬНОЙ НАЛОГОВОЙ СЛУЖБЫ ПО ВЛАДИМИРСКОЙ ОБЛАСТИ**

## **Распорядиться положительным сальдо можно, подав заявление о распоряжении путем зачета**

УФНС России по Владимирской области информирует, что можно распорядиться положительным сальдо ЕНС и перераспределить свободные денежные средства, подав заявление о распоряжении путем зачета.

Путем зачета налогоплательщик вправе распорядиться суммой денежных средств, формирующих положительное сальдо его ЕНС, следующим образом:

- в счет исполнения предстоящей обязанности по уплате конкретного налога;
- в счет исполнения решений налоговых органов, либо погашения задолженности, не учитываемой в совокупной обязанности в соответствии с подпунктом 2 пункта 7 статьи 11.3 НК РФ (суммы налогов, государственной пошлины, в отношении уплаты которой судом выдан исполнительный документ);
- в счет исполнения обязанности другого лица по уплате налогов (в случае наличия задолженности у другого лица);

Чтобы зачесть положительное сальдо ЕНС в счет уплаты конкретного налога необходимо подать заявления о распоряжении путем зачета суммой денежных средств, формирующих положительное сальдо ЕНС налогоплательщика, плательщика сбора, плательщика страховых взносов и (или) налогового агента. Форма заявления (КНД 1150057) утверждена Приказом ФНС России от 30.11.2022 № ЕД-7-8/1133@ от 30.11.2022 года.

Заявление необходимо направить в электронном виде с помощью усиленной квалифицированной электронной подписью через личный кабинет налогоплательщика или по телекоммуникационным каналам связи (п. 4 ст. 78 НК РФ).